## <span id="page-0-0"></span>Recherche et dénombrement dans des tableaux Licence 1 MASS - Introduction programmation Java

SÉBASTIEN VEREL verel@i3s.unice.fr www.i3s.unice.fr/∼verel

<span id="page-0-1"></span>Équipe ScoBi - Université de Nice Sophia-Antipolis

28 avril 2013

## Objectifs de la séance 10

- $\bullet$  Recherche itérative d'un élément dans un tableau
- <sup>2</sup> Recherche dichotomique d'un élément dans un tableau
- <sup>3</sup> Dénombrement d'un élément dans un tableau
- 4 Dénombrement d'un élément dans deux tableaux en parallèle

#### Questions principales du jour :

Comment rechercher et compter des éléments dans un tableau ?

#### Caractéristiques de ces structures de données

De taille finie :

le nombre maximum de données est déterminée

- En général, les données sont "numérotables" (indexables)
- · On doit pouvoir accéder à une donnée dont le rang (l'indice) est déterminé

$$
\begin{array}{|c|ccccccccccc|}\hline 0&1&2&3&4&5&6&7&8 \\ \hline 12&3&4&78&12&3&9&11&12 \\ \hline \end{array}
$$

### Déclaration tableau

Déclaration d'un tableau  $t$  de type type Element avec  $N$  valeurs

**variable**  $t :$  tableau de N typeElement

<span id="page-3-0"></span>
$$
\begin{array}{c|cccccc}0&1&2&3&4&5&6&7&8\\ \hline 12&3&4&78&12&3&9&11&12\end{array}
$$

variable t : tableau de 9 entiers

Déclaration d'un tableau contenant 12 caractères :

variable  $c +$ tableau de 12 caractères

Déclaration d'un tableau contenant *n* nombres réels : **variable** tabReal : tableau de *n* réel

### Lecture des valeurs

#### lecture de la valeur d'indice *i* du tableau t

 $t[i]$ 

$$
\begin{array}{|c|ccccccccccc|}\hline 0&1&2&3&4&5&6&7&8 \\ \hline 12&3&4&78&12&3&9&11&12 \\ \hline \end{array}
$$

- $t[3]$  a pour valeur 78
- On peut réaliser des calculs comme avec une variable classique :

$$
t[3]+10
$$
 a pour valeur 88

 $t[7] + t[0]$  a pour valeur 23

## Affectation des valeurs

Affectation de la valeur  $a$  à la case d'indice  $i$  du tableau  $t$ 

 $t[i] \leftarrow a$ 

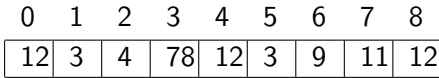

$$
\bullet \hspace{0.1cm} t[3] \leftarrow 15
$$

$$
\bullet \ \ t[2] \leftarrow t[0]
$$

$$
\bullet \ \ t[8] \leftarrow t[1]^2 + 1
$$

$$
\begin{array}{|c|ccccccccccc|}\hline 0&1&2&3&4&5&6&7&8 \\ \hline 12&3&12&15&12&3&9&11&10 \\ \hline \end{array}
$$

## En Java

 $\bullet$  Déclaration d'un tableau t de taille 9 :

 $int[]$  t = new  $int[9]$ ;

• Lecture :

 $t[3] + 1;$ 

**Affectation** :

 $t[4] = 6$ ;

# Algorithmes

- remplir itérativement un tableau
- calcul de la moyenne des nombres
- calcul de la somme des carrés des éléments
- recherche du maximum du tableau

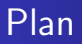

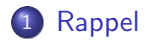

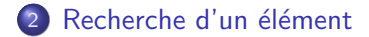

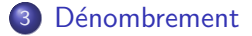

#### Recherche itérative Exemple

## 0 1 2 3 4 5 6 7 8 12 3 | 12 15 12 3 | 15 11 10

La valeur de recherche $(15, t)$  est Vrai

La valeur de recherche $(17, t)$  est Faux

## Recherche itérative : langage algorithmique

**Algorithme** recherche( $x :$  entier,  $t :$  tableau d'entier) : booleen déhut variable i : entier variable b : booleen  $b \leftarrow$  Faux pour  $\mathbf i$  de  $\mathbf 0$  à t.taille -1 faire si  $t[i] = x$  alors b ← Vrai fin si fin pour retourner b fin

<span id="page-10-0"></span>Mais pas très efficace...

## Exemple d'exécution

#### recherche(15, t)

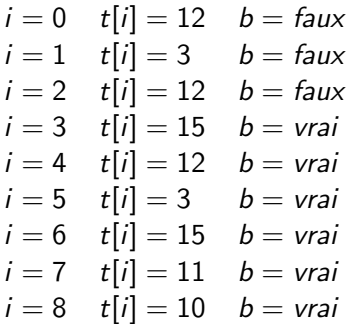

L'algorithme itére 9 fois alors que 4 fois aurait été suffisant.

## Recherche itérative : version "tant que"

**Algorithme** recherche( $x :$  entier,  $t :$  tableau d'entier) : booleen début

```
variable i : entier
  i \leftarrow 0tant que t[i] \neq x faire
     i \leftarrow i + 1fin tant que
  retourner t[i] = xfin
```
Malheur! Lorsque  $x$  n'est pas dans le tableau

## Exemple d'exécution

#### recherche(17, t)

*i* = 0 
$$
t[i] = 12
$$
  
\n*i* = 1  $t[i] = 3$   
\n*i* = 2  $t[i] = 12$   
\n*i* = 3  $t[i] = 15$   
\n*i* = 4  $t[i] = 12$   
\n*i* = 5  $t[i] = 3$   
\n*i* = 6  $t[i] = 15$   
\n*i* = 7  $t[i] = 11$   
\n*i* = 8  $t[i] = 10$   
\n*i* = 9  $t[i] = ?$ ?

L'algorithme tente d'obtenir une valeur inexistante du tableau : Java envoie un signal d'exception

Recherche itérative : version "tant que"

```
Algorithme recherche(x : entier, t : tableau d'entier) : booleen
début
variable i : entier
  i \leftarrow 0tant que i < t taille ? ? t[i] \neq x faire
     i \leftarrow i + 1fin tant que
  si i < t taille alors
     retourner vrai
  sinon
     retourner faux
  fin si
fin
Il faut tester i < t taille pour ne pas sortir des bornes du tableau.
```
## Le top

**Algorithme** recherche(x : entier, t : tableau d'entier) : booleen début

```
variable i : entier
  i \leftarrow 0tant que i < t taille et t[i] \neq x faire
     i \leftarrow i + 1fin tant que
  retourner i < t.taille
fin
```
Nombre moyen de comparaisons pour un tableau de taille n?  $\frac{n}{2}$ 

## En Java

```
* recherche d'un nombre dans un tableau de maniere iterative
\ast* entree \cdot-x : nombre a rechercher
\ast- t : tableau ou le nombre est a rechercher
\ast\star* sortie :
* - booleen : vrai ssi le nombre est dans le tableau
bool recherchelter(int x, int [] t) {
  int i = 0:
  while (i < t.length \& t[i] != x)i++:
  return i \lt t.length;
ł
```
## Recherche dichotomique

La recherche dichotomique ne peut s'effectuer que sur un tableau ordonné.

$$
\begin{array}{|c|ccccccccccc|}\hline 0&1&2&3&4&5&6&7&8 \\ \hline 3&3&10&11&12&12&12&15&15 \\ \hline \end{array}
$$

La technique consiste à choisir l'élément du milieu puis à rechercher à droite si l'élément à rechercher est plus grand ou à rechercher à gauche si l'élément à rechercher est plus petit

## Principe

recherche(10, t)

$$
\begin{array}{c|cccc}\n0 & 1 & 2 & 3 & 4 & 5 & 6 & 7 & 8 \\
\hline\n3 & 3 & 10 & 11 & 12 & 12 & 12 & 15 & 15 \\
a & c & b\n\end{array}
$$

 $10 < t[c]$  donc:

$$
\begin{array}{c|cccc}\n0 & 1 & 2 & 3 & 4 & 5 & 6 & 7 & 8 \\
\hline\n3 & 3 & 10 & 11 & 12 & 12 & 12 & 15 & 15 \\
\hline\na & c & b\n\end{array}
$$

## Recherche dichotomique

**Algorithme** rechercheDichotomique $(x :$  entier,  $t :$  tableau d'entier) : booleen début variable a,b,c : entier  $a \leftarrow 0$  $b \leftarrow t$ .taille – 1  $c \leftarrow (a+b)/2$ tant que  $a \leq b$  et  $t[c] \neq x$  faire si  $t[c] < x$  alors  $a \leftarrow c + 1$ sinon  $b \leftarrow c - 1$ fin si  $c \leftarrow (a+b)/2$ fin tant que retourner  $a < b$ fin

## Exemple d'exécution

#### recherche(11, t)

a = 0 b = 8 c = 4 t[c] = 12 a = 0 b = 3 c = 1 t[c] = 3 a = 2 b = 3 c = 2 t[c] = 10 a = 3 b = 3 c = 3 t[c] = 11

Vrai

recherche(17, t)

| $a = 0$ | $b = 8$ | $c = 4$ | $t[c] = 12$ |
|---------|---------|---------|-------------|
| $a = 5$ | $b = 8$ | $c = 6$ | $t[c] = 12$ |
| $a = 7$ | $b = 8$ | $c = 7$ | $t[c] = 15$ |
| $a = 8$ | $b = 8$ | $c = 8$ | $t[c] = 15$ |
| $a = 9$ | $b = 8$ | $c = 8$ | $t[c] = 15$ |

Faux

## Nombre de comparaisons

 $T(k)$ : nombre de comparaisons dans un sous-tableau de taille k.  $T(k) = T(\frac{k}{2})$  $(\frac{k}{2})+1$ 

Taille du tableau :  $n = 2^{\alpha}$ 

$$
T(n) = T(\frac{n}{2}) + 1
$$
  
\n
$$
T(n) = T(\frac{n}{4}) + 1 + 1
$$
  
\n
$$
T(n) = T(\frac{n}{8}) + 1 + 1 + 1
$$
  
\n...  
\n
$$
T(n) = T(1) + \alpha
$$
  
\n
$$
T(n) \text{ est de l'ordre de } \log_2(n).
$$
  
\nPour  $n = 10^9$  nous avons  $T(n) \approx 30$ 

## En Java

```
* recherche d'un nombre dans un tableau de maniere dichotomique
\star* entree :
 -x: nombre a rechercher
\ast* - t : tableau ou le nombre est a rechercher
\ast* sortie :
   - boolaen : vrai ssi le nombre est dans le tableau
\astboolean rechercheDichotomique(int x, int [] t) {
```
## En Java

```
boolean rechercheDichotomique(int x, int [] t) {
  int a = 0;
  int b = t.length - 1;
  int c = (a + b) / 2;
  while (a \le b && t[c] != x) {
    if (t[c] < x)a = c + 1;
    else
     b = c - 1:
    c = (a + b) / 2;ł
  return a \leq b;
\mathcal{F}
```
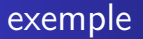

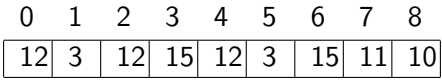

La valeur de *denombrer* $(15, t)$  est 2 La valeur de *denombrer* $(17, t)$  est 0 La valeur de *denombrer* $(12, t)$  est 3

# Algorithme

```
Algorithme denombrer(x : entier, t : tableau d'entier) : entier
début
```

```
variable i,c : entier
  c \leftarrow 0pour i de 0 à .taille-1 faire
     si t[i] = x alors
       c \leftarrow c + 1fin si
  fin pour
  retourner c
fin
```
# **Exemple**

#### denombrer(12, t)

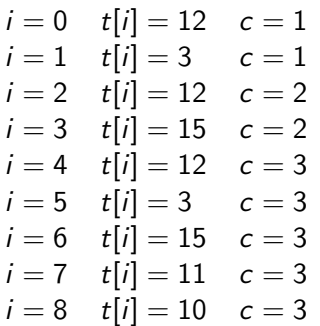

## En Java

```
* denombrer le nombre d'apparition d'un nombre dans un tableau
\ast* entree \cdot* - x : nombre a denombrer
* - t : tableau ou le nombre est a rechercher
\star* sortie :
  - nombre d'occurrence
\astint denombrer(int x, int [] t) {
  int c = 0:
  for(int i = 0; i < t.length; i++)
   if (t[i] == x)c++:
```
return c;

### Denombrement en parallèle

Dénombrer selon les valeurs des éléments dans deux tableaux en parallèle.

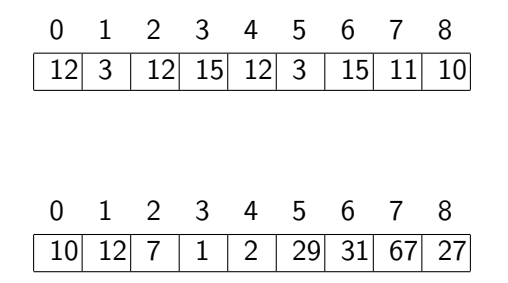

Par exemple : dénombrer les couples d'éléments qui sont pairs à la même position dans les deux tableaux.

# Algorithme

```
Algorithme denombrerPairs(t1 : tableau d'entier, t2 : tableau
  d'entier) : entier
début
variable i,c : entier
  c \leftarrow 0pour i de 0 à t1.taille -1 faire
     si modulo(t1[i], 2) = 0 et modulo(t2[i], 2) = 0 alors
       c \leftarrow c + 1fin si
  fin pour
  retourner c
fin
```
## En Java

```
* denombrer en parallele les nombres pairs
\ast* entree \cdot- t1 : tableau ou le nombre est a rechercher
\ast* - t2 : tableau ou le nombre est a rechercher
\star* sortie :
  - nombre d'occurences de nombre pairs en parallele
\astint denombrerParallele(int [] t1, int [] t2) {
  int c = 0:
  for(int i = 0; i < t1.length; i++)
    if (t1[i] % 2 == 0 & t2[i] % 2 == 0)
     c++:
```
return c;

## **Exercices**

- Un tableau de taille n contient les lettres A,T,G ou C. Dénombrer le nombre d'occurrences de la succession des lettres A,T,A (isoleucine)
- Deux tableaux sont de tailles n et contiennent les lettres A,T,G ou C. Dénombrer le nombre de bases non correctement appariées.

## Objectifs de la séance 8

- $\bullet$  Recherche itérative d'un élément dans un tableau
- <sup>2</sup> Recherche dichotomique d'un élément dans un tableau
- <sup>3</sup> Dénombrement d'éléments dans un tableau
- 4 Dénombrement d'éléments dans deux tableaux en parallèle

#### Questions principales du jour :

Comment rechercher et compter des éléments dans un tableau ?